## **22illow** GROUP

## **Lead Delivery HTTP POST Callback**

In certain cases, a lead posting API is needed instead of sending email leads.HotPads offers an HTTP POST callback with a standard set of parameters:

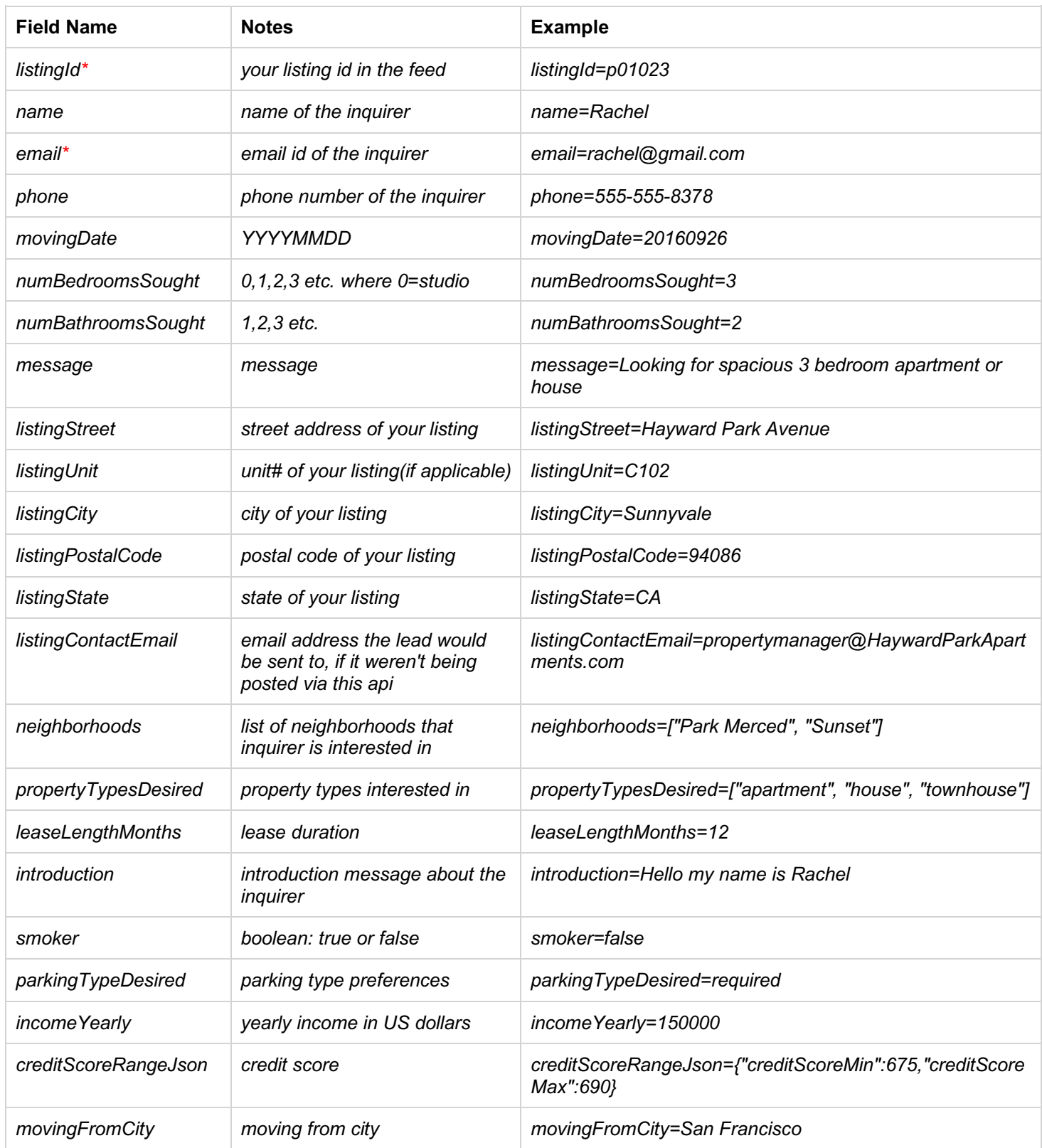

## **22illow** GROUP

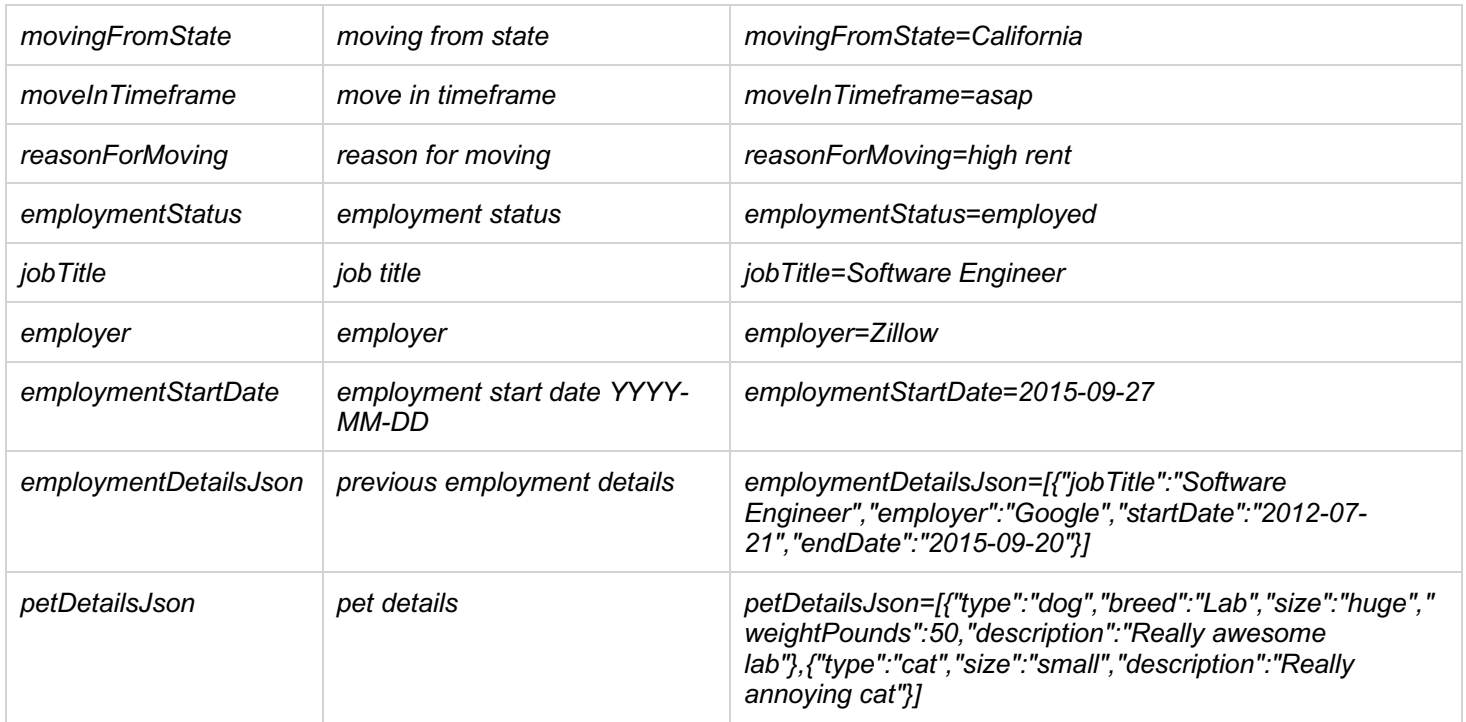

Most fields will usually be filled out, but only *listingId* and *email* will always be present. Your server should return standard http codes, 200 if accepted or 5xx depending on error response. When you've implemented a handler for these requests, let us know its URL and we will route your leads accordingly. You may contact us by sending an email to *rentalfeeds@zillow.com*.

## **Example POST**

```
POST /request HTTP/1.1
content-type: application/x-www-form-urlencoded; charset=UTF-8 
host: hotpads.com
content-length: 277
```

```
listingId=p01023&name=Rachel&email=rachel%40gmail.com&phone=555-555-
8378&movingDate=20160926&numBedroomsSought=3&numBathroomsSought=2&message=Looking%for%spa
cious%3%bedroom%apartment%or%house&listingStreet=Hayward%Park%Avenue&listingUnit=C102&lis
tingCity=Sunnyvale&listingState=CA&listingContactEmail=propertymanager%40HaywardParkApart
ments.com&neighborhoods=%5B%22Park%20Merced%22%2C%20%22Sunset%22%5D&propertyTypesDesired=
%5B%22apartment%22%2C%20%22house%22%2C%20%22townhouse%22%5D&leaseLengthMonths=12&introduc
tion=Hello%my%name%is%Rachel&smoker=false&parkingTypeDesired=required&incomeYearly=150000
&creditScoreRangeJson=%7B%22creditScoreMin%22%3A675%2C%22creditScoreMax%22%3A690%7D&movin
gFromCity=San%Francisco&movingFromState=California&moveInTimeframe=asap&reasonForMoving=h
igh%rent&employmentStatus=employed&jobTitle=Software%Engineer&employer=Zillow&employmentS
tartDate=2015-09-
27&employmentDetailsJson=%5B%7B%22jobTitle%22%3A%22Software%20Engineer%22%2C%22employer%2
2%3A%22Google%22%2C%22startDate%22%3A%222012-07-21%22%2C%22endDate%22%3A%222015-09-
20%22%7D%5D&petDetailsJson=%5B%7B%22type%22%3A%22dog%22%2C%22breed%22%3A%22Lab%22%2C%22si
ze%22%3A%22huge%22%2C%22weightPounds%22%3A50%2C%22description%22%3A%22Really%20awesome%20
lab%22%7D%2C%7B%22type%22%3A%22cat%22%2C%22size%22%3A%22small%22%2C%22description%22%3A%2
```

```
2Really%20annoying%20cat%22%7D%5D
```